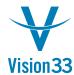

## SAP Business One Tips & Tricks

## **Equipment Card Can Have A New Customer**

You are very well organized, you assign serial numbers for your items, and have respective equipment cards where all service calls and related activities are documented. Now, a certain item is sold to a new customer and needs a fresh start however the equipment card is still assigned to the previous customer.

To update the equipment card with the new customer, make sure all service callas and service contracts related to the item are closed. Now you can assign the new customer to that equipment card.

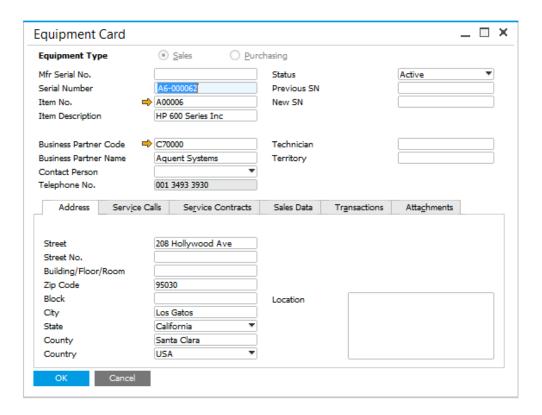

Available since SAP Business One 9.0, version for SAP HANA PL09 and SAP Business One 9.0 PL09

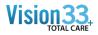

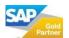